## GMPLS RSVP-TE extensions for OAM Configuration

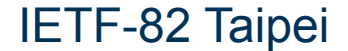

## Background, Motivation and Objectives

- **Extend GMPLS CP to configure OAM entities** 
	- Useful for any GMPLS controlled transport network
	- Also a requirement for MPLS-TP LSPs
- **E.** Avoid two separate management/configuration steps: connection setup followed by OAM configuration
	- Additional delay and processing
	- Prune to missconfiguration errors
- **Need to extend RSVP-TE signaling** 
	- Maintenance entity identification parameters
	- Configure OAM parameters (e.g., monitoring frequency)
	- OAM control (e.g., admin down, disable/enable)

## CCAMP Documents

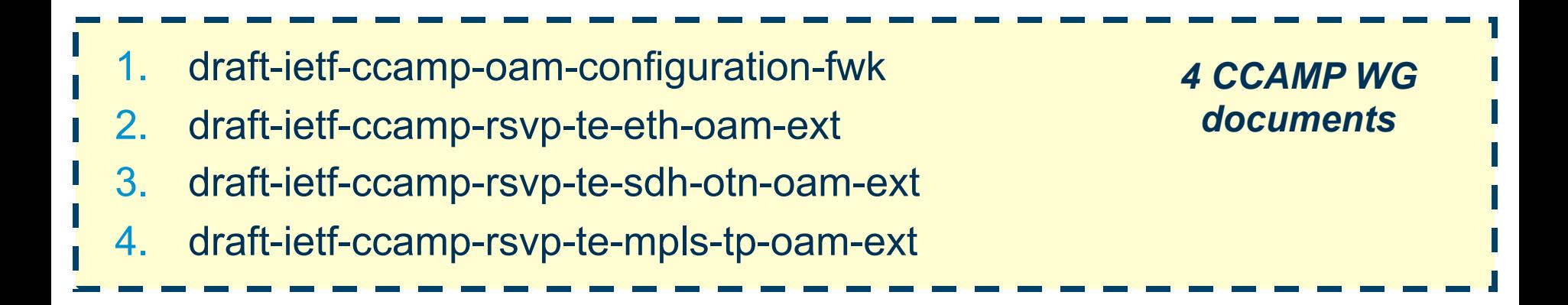

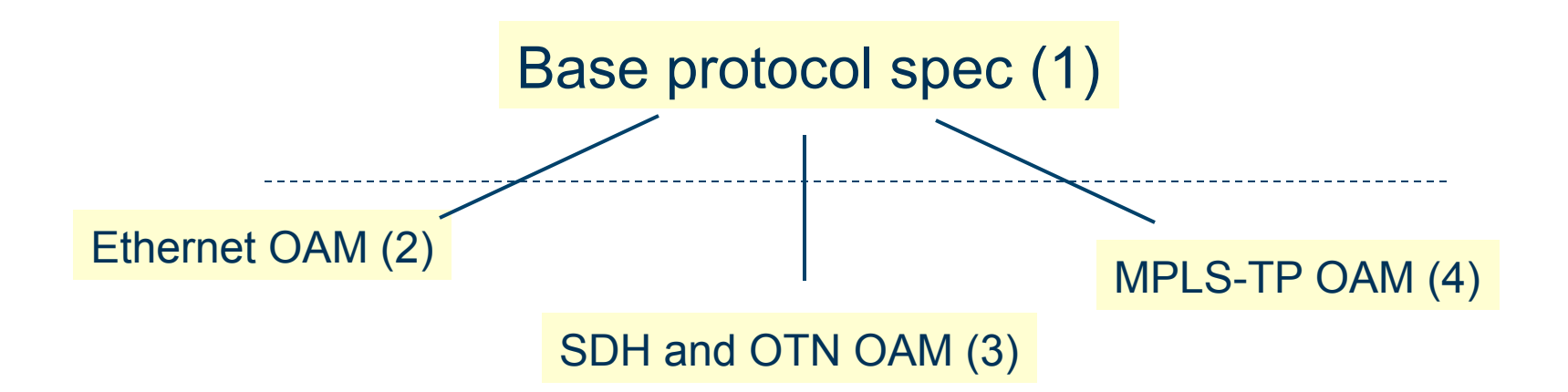

## Next Steps

- 1. draft-ietf-ccamp-oam-configuration-fwk
	- Stable, minor updates addressing comments on FMS flags
	- Ready for WG LC
- 2. draft-ietf-ccamp-rsvp-te-eth-oam-ext
	- Ready for WG LC
- 3. draft-ietf-ccamp-rsvp-te-sdh-otn-oam-ext
	- Ready for WG LC
- 4. draft-ietf-ccamp-rsvp-te-mpls-tp-oam-ext – Ready for WG LC